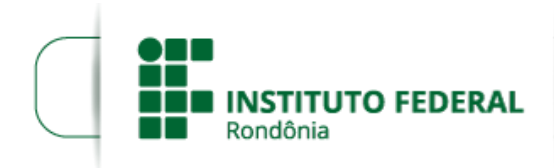

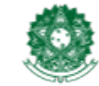

MINISTÉRIO DA EDUCAÇÃO Secretaria de Educação Profissional e Tecnológica Instituto Federal de Educação, Ciência e Tecnologia de Rondônia

## **RETIFICAÇÃO DO EDITAL 25/2018/REIT/PROPESP - CRONOGRAMA**

## **PROCESSO SEI Nº** 23243.014752/2018-38 **DOCUMENTO SEI Nº** 0416235

O Reitor do **INSTITUTO FEDERAL DE EDUCAÇÃO, CIÊNCIA E TECNOLOGIA DE RONDÔNIA**, no uso das atribuições que lhe foram conferidas pelo art. 67 do Regimento Geral, torna pública a seguinte **retificação** ao Edital supracitado, cujas alterações estão a seguir elencadas:

No item 7, Do Cronograma de Execução do Edital, **ONDE SE LÊ**:

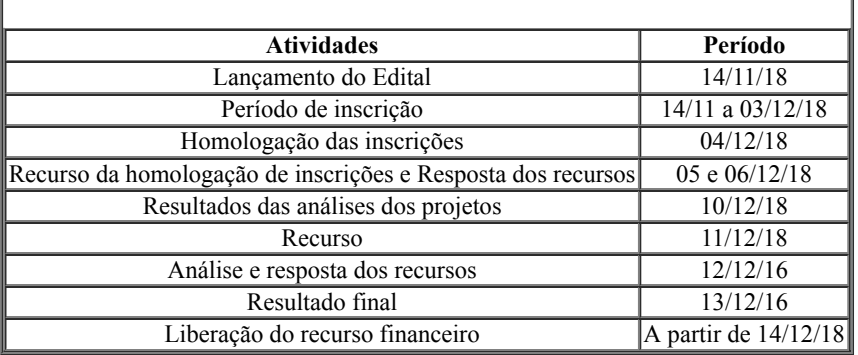

## **LEIA-SE:**

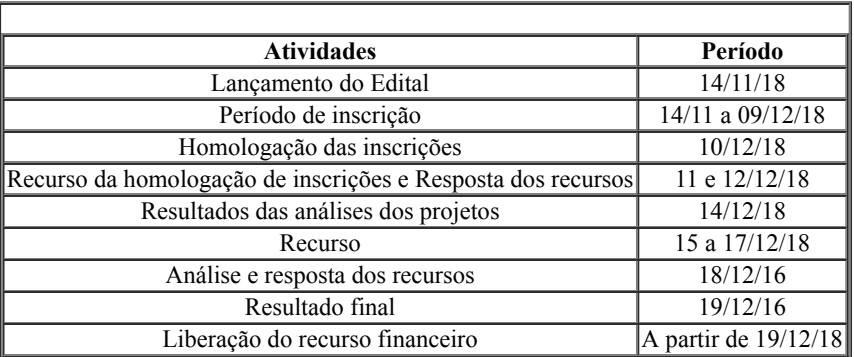

## Atenciosamente,

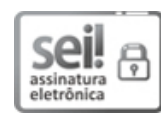

Documento assinado eletronicamente por **Uberlando Tiburtino Leite**, **Reitor**, em 03/12/2018, às 13:38, conforme horário oficial de Brasília, com fundamento no art. 6º, § 1º, do [Decreto](http://www.planalto.gov.br/ccivil_03/_Ato2015-2018/2015/Decreto/D8539.htm) nº 8.539, de 8 de outubro de 2015.

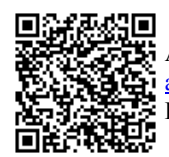

A autenticidade deste documento pode ser conferida no site https://sei.ifro.edu.br/sei/controlador\_externo.php? [acao=documento\\_conferir&id\\_orgao\\_acesso\\_externo=0,](http://sei.ifro.edu.br/sei/controlador_externo.php?acao=documento_conferir&id_orgao_acesso_externo=0) informando o código verificador **0416235** e o código CRC **DBD44407**.

**Referência:** Processo nº 23243.014752/2018-38 SEI nº 0416235